# Software- und Organisations-Service

**Consulting Services** 

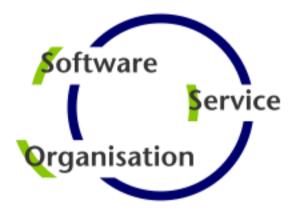

# Consulting Services

JobScheduler Architecture Decision Template

### Contents

#### Consulting Services

### Decision Making

Architecture Decisions

#### Passive Cluster

- Architecture 1: Primary JobScheduler
- Architecture 1: Backup JobScheduler

#### Active Cluster

- Architecture 2: Active Cluster JobScheduler
- Architecture 2: Active Cluster JobScheduler with failed instance

### Master / Agent Cluster

- Architecture 3: Master/Agent Passive Cluster JobScheduler
- Architecture 3: Master/Agent Active Cluster JobScheduler

### Supervisor JobScheduler

- Architecture 4: Supervisor for Passive Cluster
- Architecture 4: Supervisor for Active Cluster
- Architecture 4: Supervisor for Master/Agent Cluster
- Architecture 4: Supervisor for Unclustered JobScheduler

### **Architecture Decisions**

#### **Architecture Decision Template**

Passive Cluster

- Primary & Backup JobScheduler
- Redundancy and automated fail-over

Active Cluster

- Active Cluster JobScheduler
- Redundancy and load sharing

Master/ Agent Cluster

- Master/Agent Cluster JobScheduler
- Redundancy, load sharing, load distribution

Supervisor JobScheduler

- Passive & Active Cluster Support,
- Master/Agent Cluster Support, Unclustered JobScheduler Support
- Central Configuration

# Architecture 1: Primary JobScheduler

Architecture Decision Templates: Passive Cluster

#### **Passive Cluster**

- Primary and Backup JobScheduler use the same database
- Primary JobScheduler is monitored by its failover instance
- Failover instance operates in stand-by mode
- All connections to servers use the SSH protocol

#### **SSH Connections**

- Requires a JVM per task
- Memory resourcesSSH Client
- No pre-/post-processing
- No substitution of parameters in script files
- Script files have to be provided on the target system

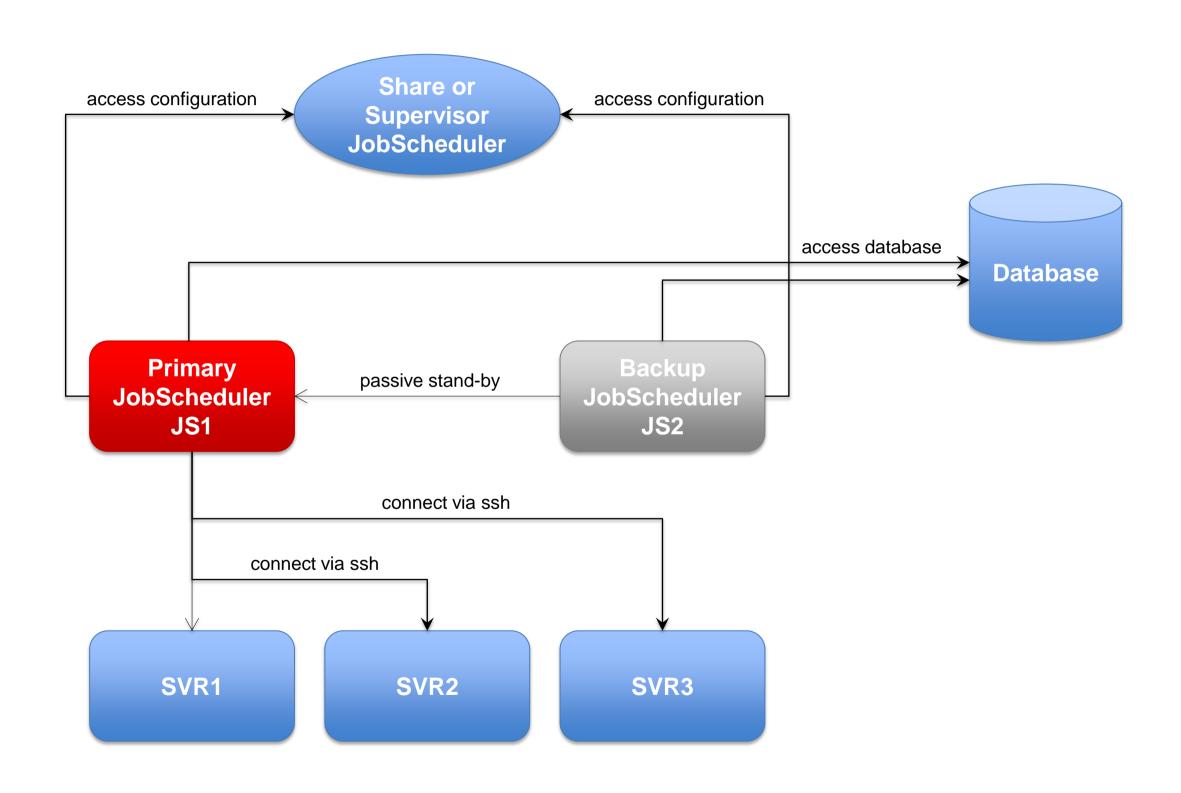

### Architecture 1: Backup JobScheduler

Architecture Decision Templates: Passive Cluster

#### **Passive Cluster**

- Primary and Backup JobScheduler use the same database
- Backup JobScheduler is active after failure of Primary instance
- Primary instance operates in stand-by mode
- All connections to servers use the SSH protocol

#### **SSH Connections**

- Requires a JVM per task
- Memory resourcesSSH Client
- No pre-/post-processing
- No substitution of parameters in script files
- Script files have to be provided on the target system

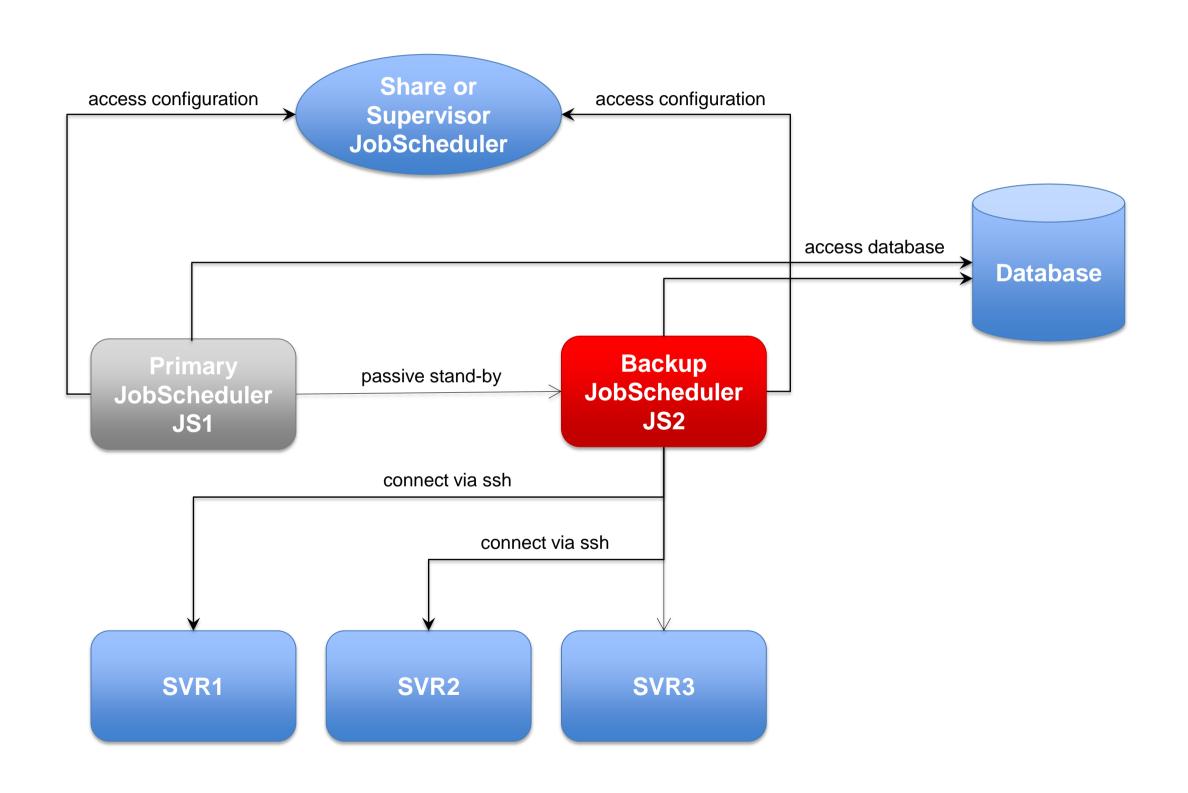

### Architecture 2: Active Cluster JobScheduler

Architecture Decision Templates: Active Cluster

#### **Active Cluster**

- Cluster JobSchedulers use the same database
- Cluster JobSchedulers share the workload of jobs
- All Instances operate in active mode
- All connections to servers use the ssh protocol

#### **SSH Connections**

- Requires a JVM per task
- Memory resoucesSSH Client
- No pre-/post-processing
- No substitution of parameters in script files
- Script files have to be provided on the target system

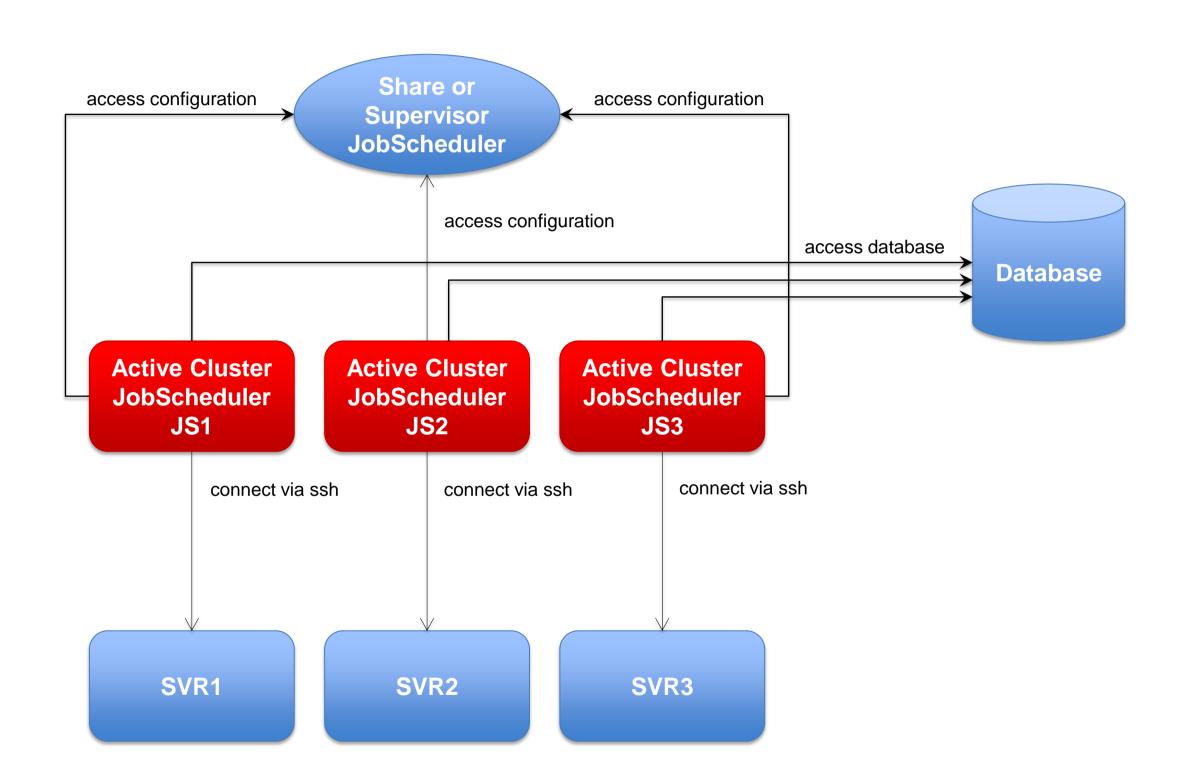

### Architecture 2: Active Cluster JobScheduler with failed instance

Architecture Decision Templates: Active Cluster

#### **Active Cluster**

- Cluster JobSchedulers use the same database
- Cluster JobSchedulers share the workload of jobs
- All Instances operate in active mode
- All connections to servers use the ssh protocol

#### **SSH Connections**

- Requires a JVM per task
- Memory resourcesSSH Client
- No pre-/post-processing
- No substitution of parameters in script files
- Script files have to be provided on the target system

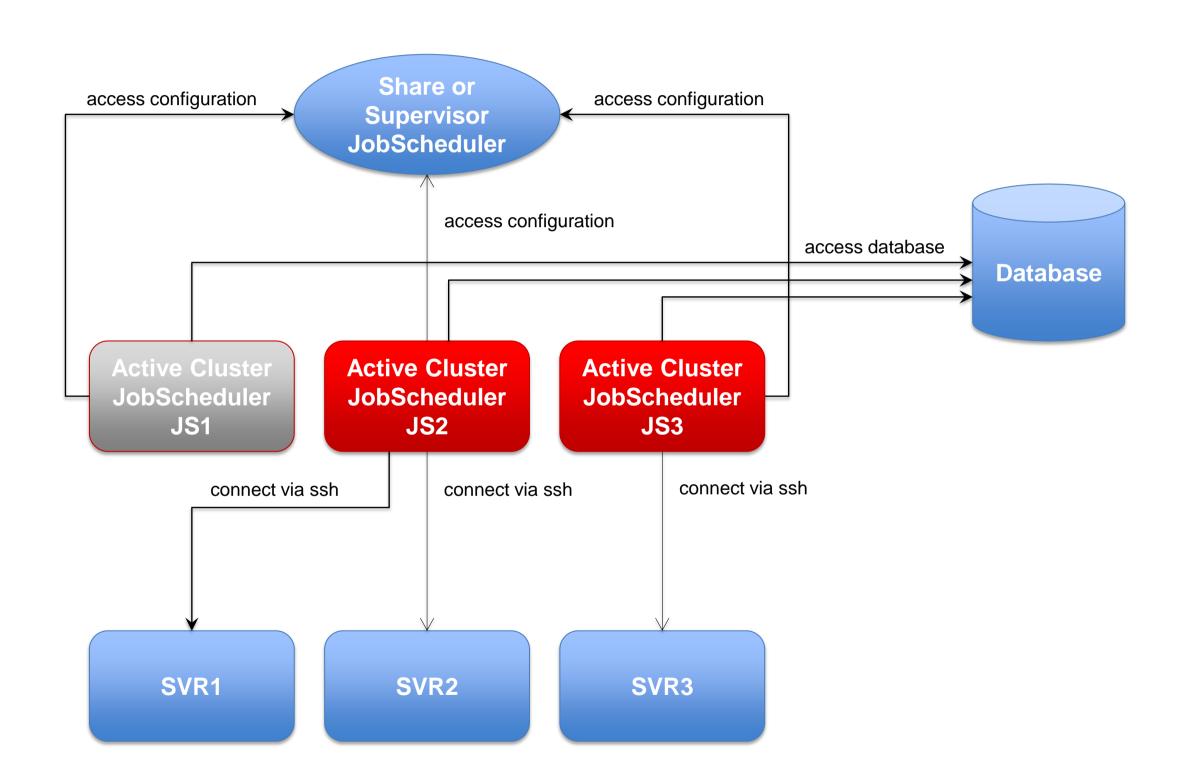

### Architecture 3: Master/Agent Passive Cluster JobScheduler

Architecture Decision Templates: Master/Agent Passive Cluster

### Master/Agent Passive Cluster

- Primary and Backup JobScheduler use the same database
- Primary JobScheduler is monitored by its Backup instance
- Backup instance operates in stand-by mode
- All servers are equipped with Agent JobScheduler
- Connections to servers use the internal protocol

#### Job Execution

- Jobs are executed locally per JobScheduler Agent.
- No central resources required for job execution
- Pre-/post-processing
- Use of JITL Jobs or script files with parameter substitution

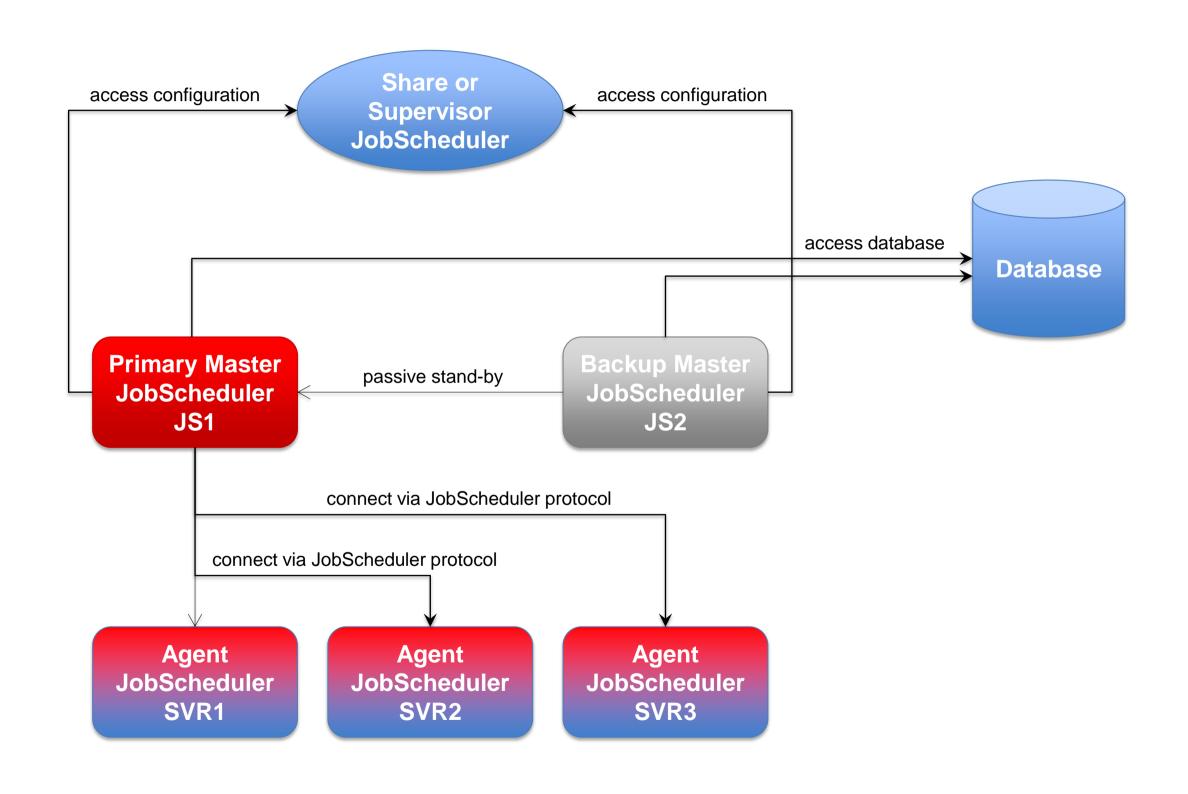

### Architecture 3: Master/Agent Active Cluster JobScheduler

Architecture Decision Templates: Master/Agent Active Cluster

### Master/Agent Active Cluster

- Cluster JobSchedulers use the same database
- Cluster JobSchedulers share the workload of jobs
- All Instances operate in active mode
- All connections to servers use the ssh protocol

#### Job Execution

- Jobs are executed locally per JobScheduler Agent.
- No central resources required for job execution
- Pre-/post-processing
- Use of JITL Jobs or script files with parameter substitution

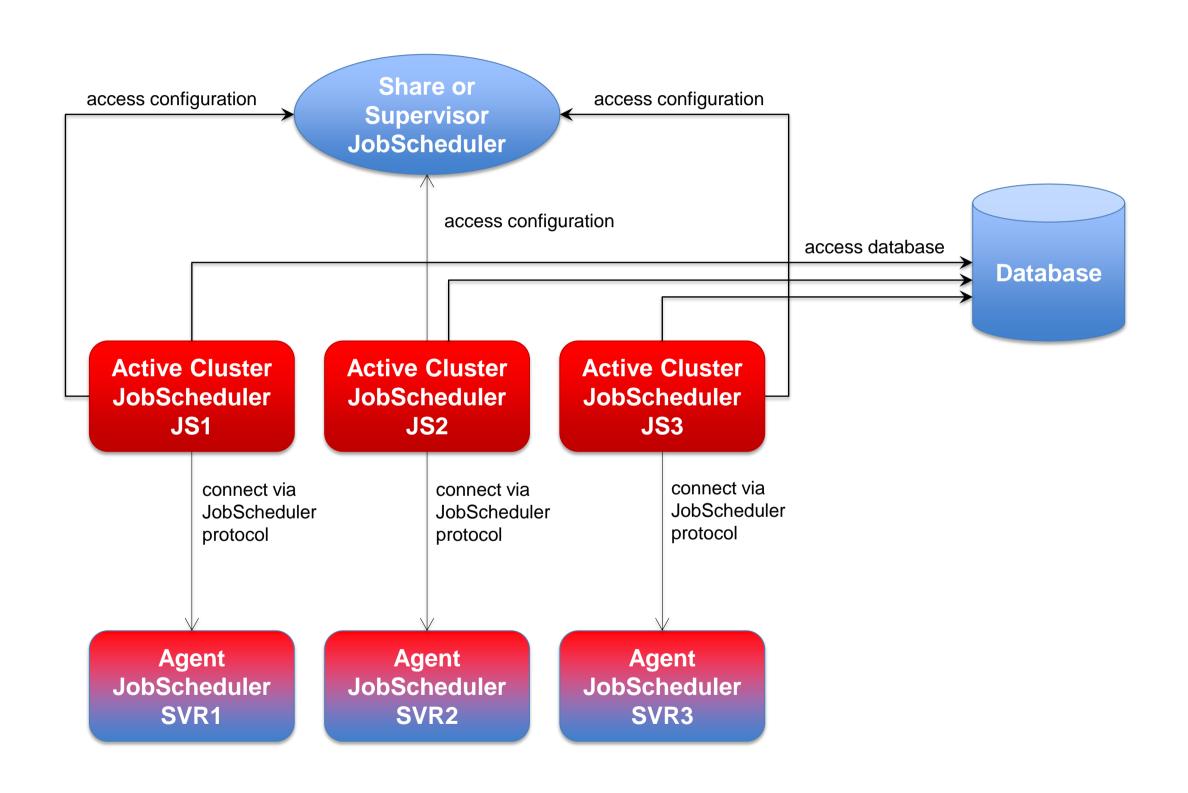

# Architecture 4: Supervisor for Passive Cluster

Architecture Decision Templates: Supervisor JobScheduler

#### **Passive Cluster**

- Primary and Backup JobScheduler use the same database
- Primary JobScheduler is monitored by its Backup instance
- Backup instance operates in stand-by mode
- All connections to servers use the ssh protocol

# Supervisor JobScheduler

 Distribute configuration to Primary and Backup JobScheduler instances

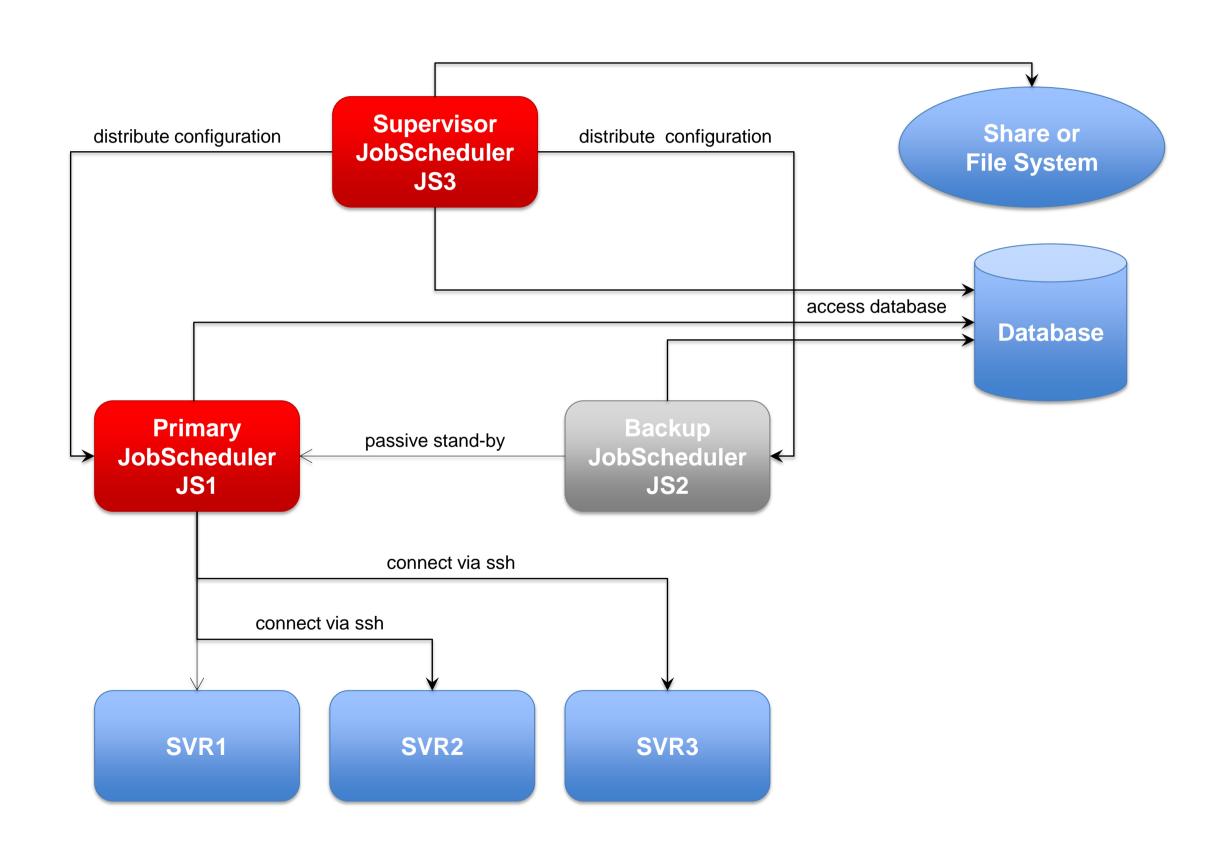

# Architecture 4: Supervisor for Active Cluster

Architecture Decision Templates: Supervisor JobScheduler

### Active Workload JobScheduler Cluster

- Cluster JobSchedulers use the same database
- Cluster JobSchedulers share the workload of jobs
- All Instances operate in active mode
- All connections to servers use the ssh protocol

# Supervisor JobScheduler

 Distribute configuration to Cluster JobScheduler instances

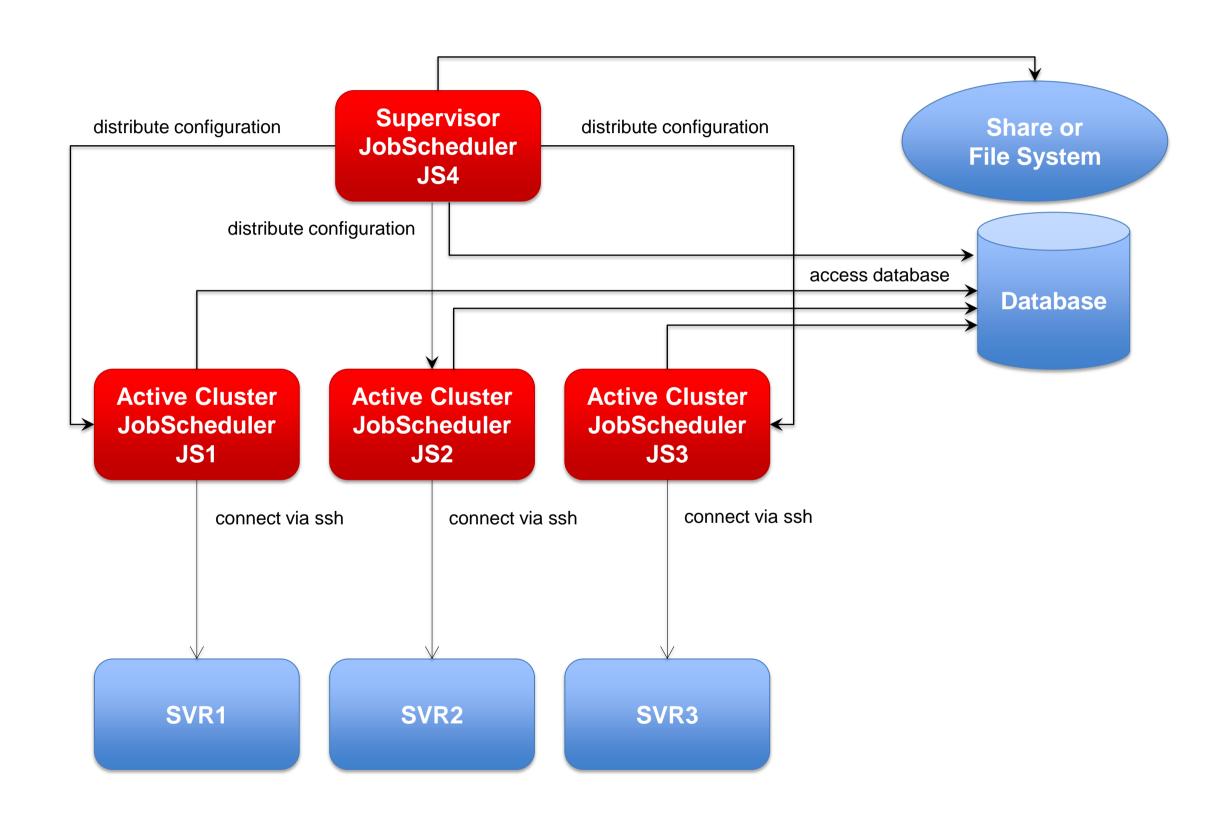

# Architecture 4: Supervisor for Master/Agent Active Cluster

Architecture Decision Templates: Supervisor JobScheduler

### Master/Agent Active Cluster

- Cluster JobSchedulers use the same database
- Cluster JobSchedulers share the workload of jobs
- All Instances operate in active mode
- All connections to servers use the ssh protocol

#### Supervisor JobScheduler

 Distribute configuration to Cluster JobScheduler instances

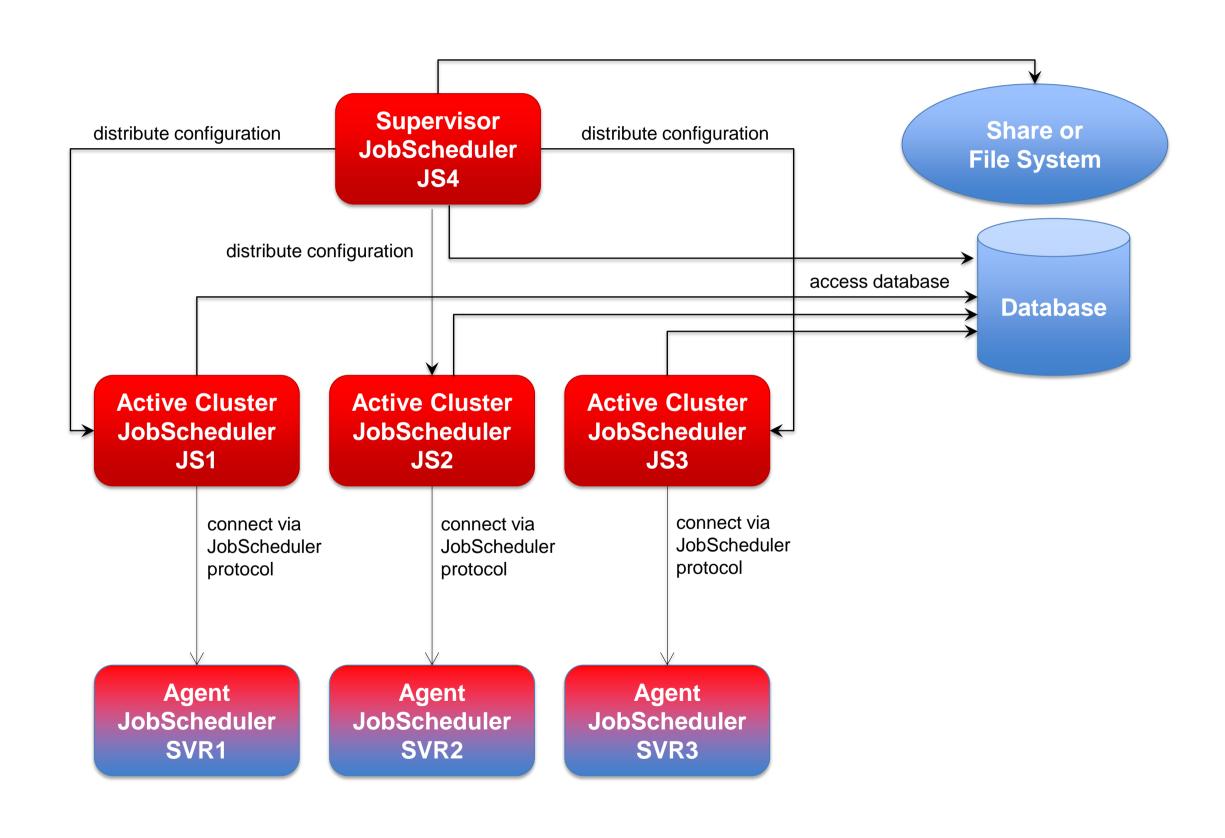

# Architecture 4: Supervisor for Unclustered JobScheduler

Architecture Decision Templates: Supervisor JobScheduler

### Unclustered JobSchedulers

- JobSchedulers use the same database
- JobSchedulers operate independently from each other
- All Instances operate in active mode

#### Supervisor JobScheduler

 Distribute configuration to JobScheduler instances

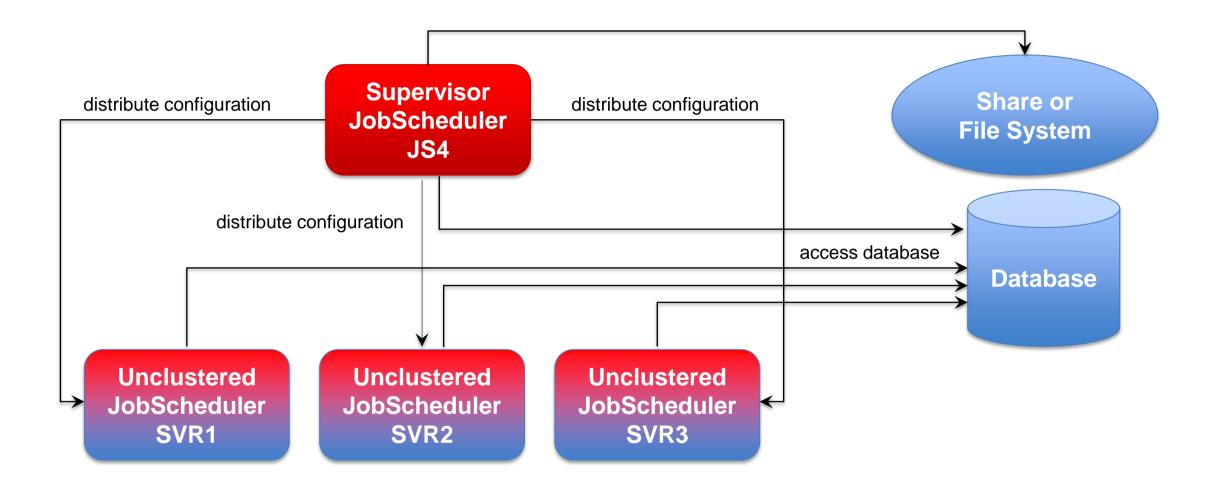

# Software- und Organisations-Service

Consulting Services

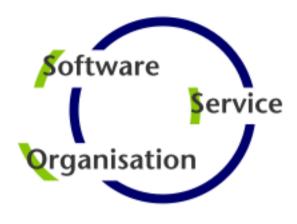

Questions?
Comments?
Feedback?

Software- und Organisations-Service GmbH

Giesebrechtstr. 15 D-10629 Berlin

info@sos-berlin.com http://www.sos-berlin.com